<<UG NX3 >>

<<UG NX3 >>

- 13 ISBN 9787302120735
- 10 ISBN 7302120730

出版时间:2005-11

页数:224

字数:326000

extended by PDF and the PDF

http://www.tushu007.com

, tushu007.com

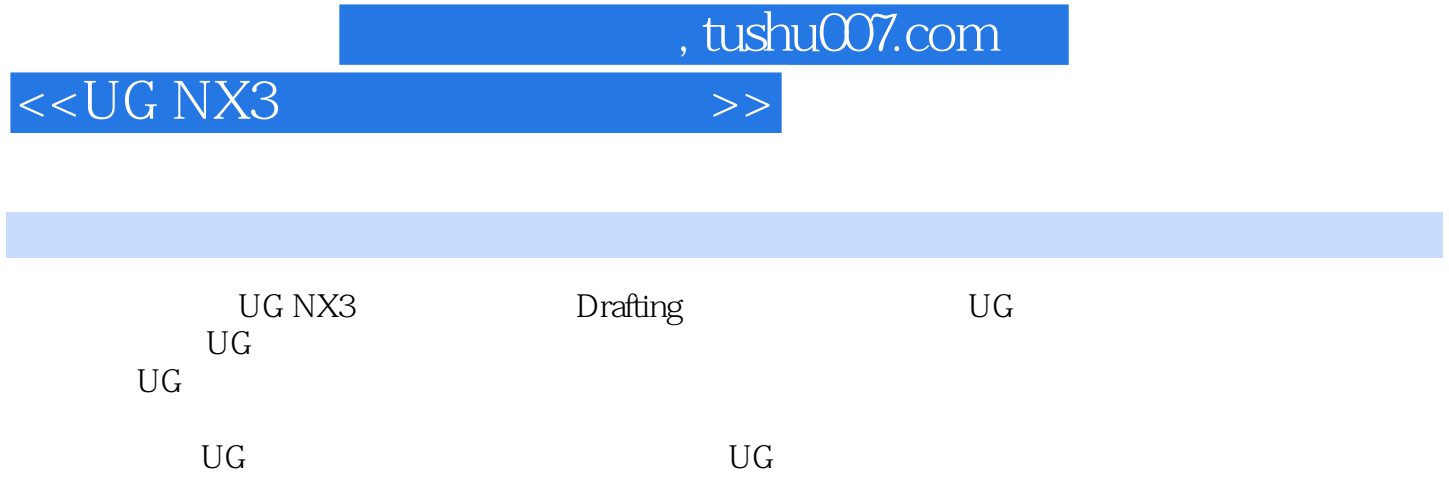

## $<<$ UG NX3

 $\rightarrow$ 

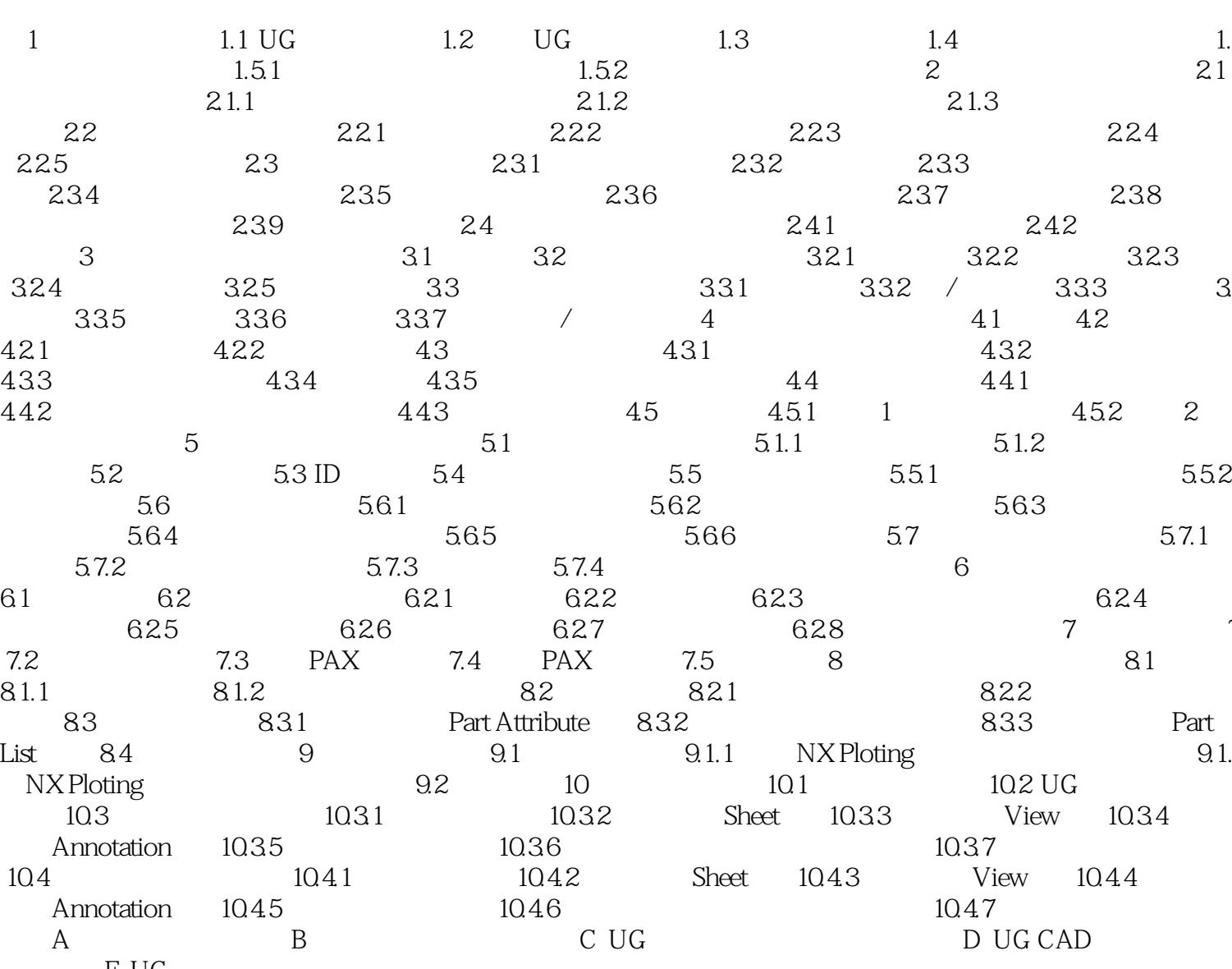

E UG

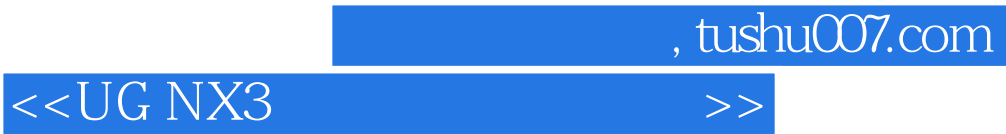

本站所提供下载的PDF图书仅提供预览和简介,请支持正版图书。

更多资源请访问:http://www.tushu007.com